#### Otimização de Consultas Baseada em Custo

Cristina Dutra de Aguiar Ciferri

### Estatísticas

- Informações aproximadas sobre
	- base de dados
	- cada tabela
	- cada atributo de cada tabela
	- cada índice
- Coletadas
	- durante cada operação de consulta
	- pela execução de comandos específicos para coletá-las

# Algoritmos e Funções Custo

- Seleção
	- busca linear (busca sequencial)
	- busca binária
	- índice primário
	- índice secundário
	- índice de agrupamento (cluster)
	- função *hash*
	- árvore-B e suas variações

# Algoritmos e Funções Custo

- Projeção
	- recupera os registros e considera somente os atributos desejados
- Ordenação
	- *sort-merge* externo
- Produto Cartesiano
	- recupera e processa todos os registros

# Algoritmos e Funções Custo

- Junção
	- junção de laço aninhado simples
	- junção de laço aninhado de blocos
	- junção de laço aninhado indexada
	- *sort-merge* junção
	- *hash* junção
- União, Intersecção e Diferença
	- ordenação
	- função *hash*

#### Custo da Busca Linear

 $C<sub>busca</sub>$  linear =  $b$ 

- b: número de blocos que contêm os registros
- todos os blocos são varridos

 $C<sub>busca</sub>$ linear =  $(b/2)$ 

- igualdade na chave primária
- metade dos blocos é varrido, em média

### Custo da Busca Binária

$$
C_{busca\_binária} = log_2(b) + \lceil s/bfr \rceil - 1
$$

- $-$  log<sub>2</sub>(b): custo para localizar o primeiro registro
- $-\sqrt{s/b}$ fr $\cdot$ : blocos ocupados pelos registros que satisfazem à condição de seleção
- 1: custo para recuperar o primeiro registro

 $C<sub>busca_binária</sub> =  $log_2(b)$$ 

– igualdade na chave primária

# Custo com Índice Primário

igualdade

Cprim igual  $= x + 1$ 

- x: número de níveis no índice
- 1: bloco adicional recuperado

desigualdade

$$
C_{\text{prim\_des}} = x + (b/2)
$$

– b/2: estimativa de que somente metade dos registros satisfazem à condição de seleção

#### Custo com Cluster

$$
C_{\text{cluster}} = x + \lceil s/bfr \rceil
$$

- x: número de níveis no índice
- $-\sqrt{s/b}$ fr $\cdot$ : quantidade de blocos ocupada pelos registros que satisfazem à condição de seleção

# Custo com Índice Secundário

igualdade

Csec igual  $= x + s$ 

- x: número de níveis no índice
- s: cardinalidade de seleção do atributo indexado
	- s = 1 para atributo UNIQUE

desigualdade

$$
C_{\text{sec\_des}} = x + (b_{11}/2) + (r/2)
$$

- $b_{11}/2$ : metade dos blocos serão acessados
- r/2: metade dos registros serão acessados

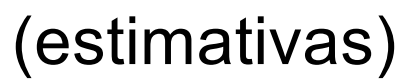

### Relações

#### cliente (nro\_cli, nome\_cli, end\_cli, saldo, cod\_vend)

vendedor (cod\_vend, nome\_vend)

# Relação Cliente (Estatísticas)

- Número de registros (r) = 10.000
- Número de blocos de disco (b) = 2.000
- Fator de bloco de disco (bfr) =  $5$
- Índice primário em nro cli (chave primária)
	- $-$  número de níveis  $(x) = 4$
	- número médio de registros que satisfazem à condição de igualdade (s) = 1

# Relação Cliente (Estatísticas)

- Índice secundário em cod\_vend
	- $-$  número de níveis  $(x) = 2$
	- número de blocos no nível de folha  $(b_{11}) = 4$
	- número de valores distintos (d) = 125
	- número médio de registros que satisfazem à condição de igualdade (s) = 80
- Índice secundário em saldo
	- $-$  número de níveis  $(x) = 3$
	- número de blocos no nível de folha  $(b_{11}) = 4$

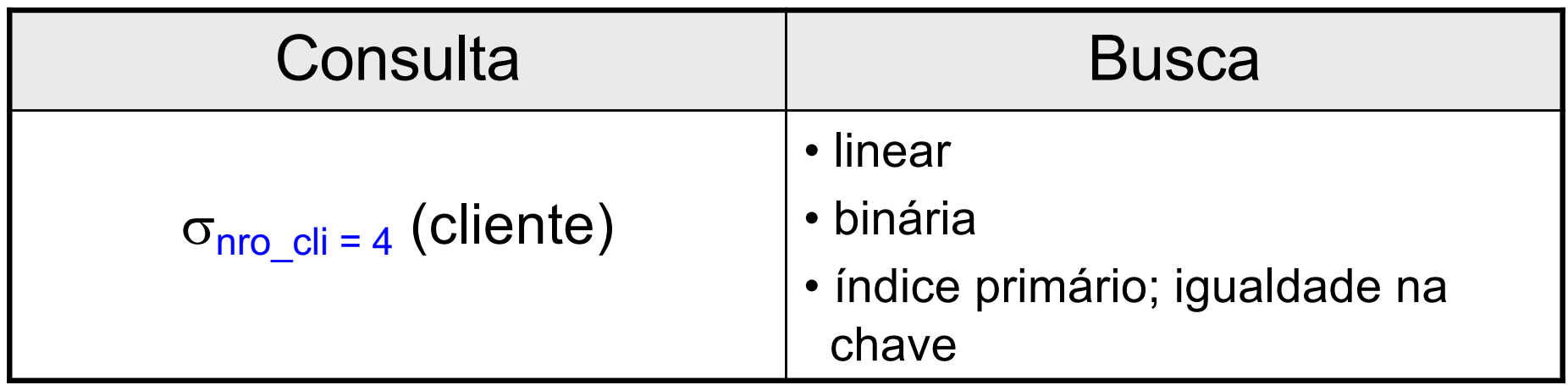

- $C_{busca{linear}} = (b/2) = 2.000/2 = 1.000$
- $C_{busca\_binária} = log_2(b) = log_2(2.000) = 11$
- C<sub>prim\_iqual</sub> =  $x + 1 = 4 + 1 = 5$  +

escolha do otimizador de consultas

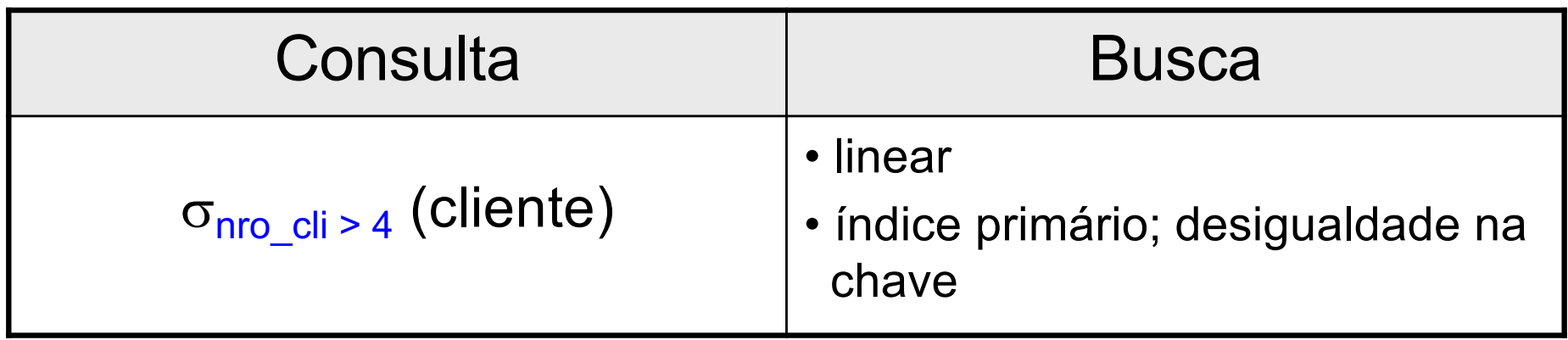

- $C_{busca\_linear} = b = 2.000$
- $C_{\text{prim des}} = x + (b/2) = 4 + (2.000/2) = 1.004+$

escolha do otimizador de consultas

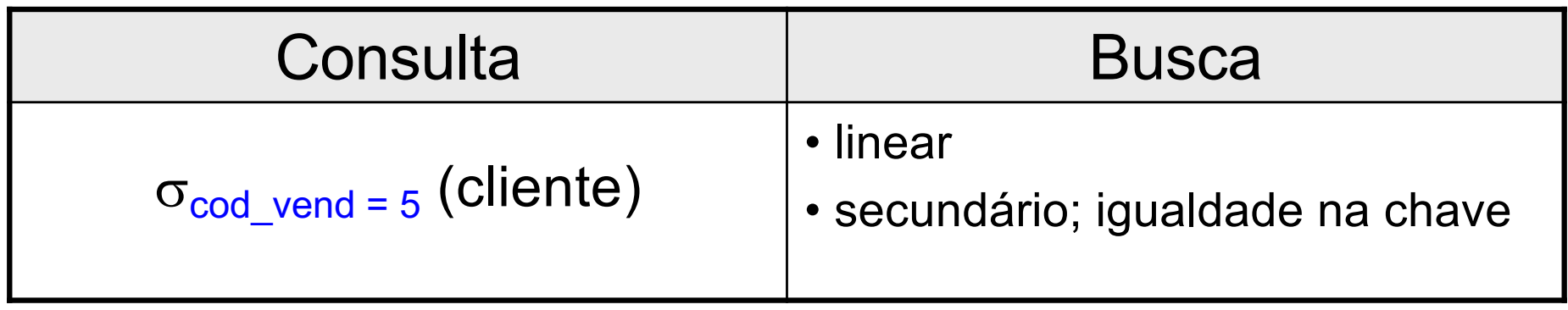

• 
$$
C_{busca\_linear} = b = 2.000
$$

• C<sub>sec\_jigual</sub> = 
$$
x + s = 2 + 80 = 82
$$

escolha do otimizador de consultas

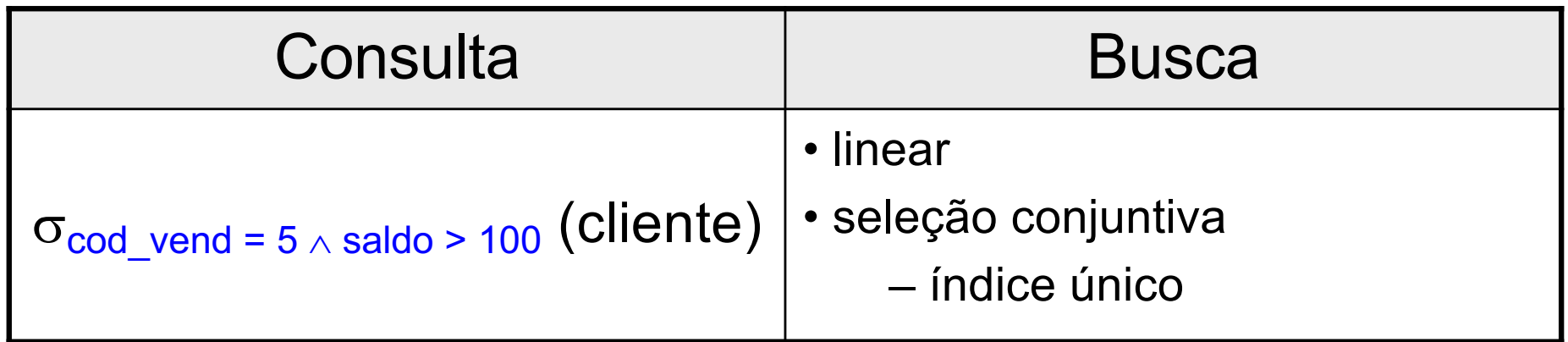

• 
$$
C_{busca\_linear} = b = 2.000
$$

•  $C_{\text{sec\_igual}}^{\text{cod\_vend}} = x + s = 2 + 80 = 82 +$ 

• 
$$
C_{\text{sec\_des}}^{\text{saldo}} = x + (b_{11}/2) + (r/2)
$$
  
= 3 + (4/2) + (2.000/2)  
= 3 + 2 + 1.000 = 1.005

otimizador de consultas busca primeiro por cod vend  $= 5$ 

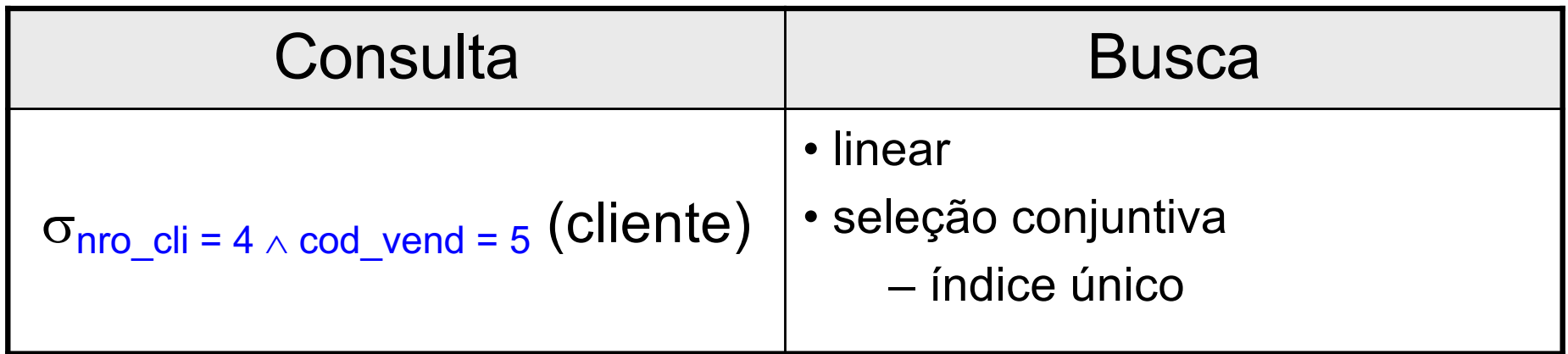

- $C_{busca\_linear} = b = 2.000$
- $C_{\text{prim\_igual}}^{\text{nro\_cli}} = x + 1 = 4 + 1 = 5$

• 
$$
C_{\text{sec\_igual}}^{\text{cod\_vend}} = x + s = 82
$$

otimizador de consultas busca primeiro por nro  $cli = 4$ 

# Junção

 $R \boxtimes_{\text{condicão juncão}} S$ 

- Concatena registros relacionados de R e S em registros únicos
- Métodos
	- junção de laço aninhado
		- simples, de blocos, indexada
	- *sort-merge* junção
	- *hash* junção

### Junção de Laço Aninhado de Blocos

- Característica
	- examina todos os pares de registros nas duas relações R e S, lendo bloco a bloco
- Algoritmo (ideia) para cada registro t<sub>re</sub> na relação externa R para cada registro t<sub>s</sub> na relação interna S selecione os pares de registros  $(t_R,t_S)$  que satisfaçam à condição de junção

### Junção de Laço Aninhado de Blocos

$$
C_{\text{lago\_blocos}} = b_R + (b_R * b_S) + ((js * |R| * |S|)/bfr_{RS})
$$

- b: número de blocos que contêm os registros
- $-$  bfr<sub>RS</sub>: fator de bloco de disco (arquivo resultante)
- (js  $*|R|*|S|$ )/bfr<sub>RS</sub>: custo de escrever o arquivo resultante em disco

• Característica

– índice no atributo de junção do laço interno

• Melhoria

para cada registro  $t<sub>R</sub>$  na relação externa R selecione os registros de S que satisfaçam à condição de junção usando o índice

• Pode ser utilizada tanto com índices já existentes, quanto com índices temporários

• Índice secundário

$$
C_{\text{lago\_sec}} = b_{R} + (|R| * (x_{B} + s_{B})) + ((js * |R| * |S|)/bf_{RS})
$$

- b: número de blocos que contêm os registros
- $|R|$ : número de registros de R
- x: número de níveis do índice
- s: cardinalidade de seleção
- $-$  bfr<sub>RS</sub>: fator de bloco de disco (arquivo resultante)
- (js  $*|R|*|S|$ )/bfr<sub>RS</sub>: custo de escrever o arquivo resultante em disco

• Índice de cluster

 $C_{\text{lago cluster}} = b_R + (|R| * (x_B + ((s_B/bfr_B))) + ((js * |R| * |S|)/bfr_{RS})$ 

- b: número de blocos que contêm os registros
- $|R|$ : número de registros de R
- x: número de níveis do índice
- s: cardinalidade de seleção
- bfr: fator de bloco de disco
- (js  $*|R|*|S|$ )/bfr<sub>RS</sub>: custo de escrever o arquivo resultante em disco

• Índice primário

$$
C_{\text{lago\_prim}} = b_{R} + (|R| * (x_{B} + 1)) + ((js * |R| * |S|)/bf_{RS})
$$

- b: número de blocos que contêm os registros
- $|R|$ : número de registros de R
- x: número de níveis do índice
- $-$  bfr<sub>RS</sub>: fator de bloco de disco (arquivo resultante)
- (js  $*|R|*|S|$ )/bfr<sub>RS</sub>: custo de escrever o arquivo resultante em disco

### Algoritmos de Junção

- Fatores determinantes de desempenho
	- espaço disponível em memória principal
	- tamanho da relação externa em uma junção de laço aninhado
		- menor número de blocos
	- fator de seleção de junção
		- porcentagem de registros de uma relação a ser concatenado com os registros da outra relação

### Relações

#### cliente (nro\_cli, nome\_cli, end\_cli, saldo, cod\_vend)

vendedor (cod\_vend, nome\_vend)

# Relação Cliente (Estatísticas)

- Número de registros (r) = 10.000
- Número de blocos de disco (b) = 2.000
- Fator de bloco de disco (bfr) =  $5$
- Índice primário em nro cli
	- $-$  número de níveis  $(x) = 4$
	- número médio de registros que satisfazem à condição de igualdade (s) = 1

# Relação Cliente (Estatísticas)

- Índice secundário em cod\_vend
	- $-$  número de níveis  $(x) = 2$
	- número de blocos no nível de folha  $(b_{11}) = 4$
	- número de valores distintos (d) = 125
	- número médio de registros que satisfazem à condição de igualdade (s) = 80
- Índice secundário em saldo
	- $-$  número de níveis  $(x) = 3$
	- número de blocos no nível de folha  $(b_{11}) = 4$

# Relação Vendedor (Estatísticas)

- Número de registros (r) = 125
- Número de blocos de disco (b) = 13
- Índice primário em cod\_vend

 $-$  número de níveis  $(x) = 1$ 

– número médio de registros que satisfazem à condição de igualdade (s) = 1

### Demais Estatísticas

- Seletividade de junção  $-$  js = ( 1 / | vendedor|) = 1/125 = 0,008
- Fator de bloco de disco do arquivo resultante

 $-$  bfr<sub>ClienteVendedor</sub> = 4

• Custo de escrever em disco o arquivo resultante

$$
-(js * r_{cliente} * r_{vendedor})/bfr_{ClienteVendedor} = 2.500
$$

cliente *cliente.cod\_vend = vendedor.cod\_vend* vendedor

• Junção de laço aninhado de blocos – cliente: relação externa

 $C<sub>laco</sub>$  blocos =  $b<sub>client</sub>$  + ( $b<sub>client</sub>$  \*  $b<sub>vented</sub>$  + 2.500  $= 2.000 + (2.000 * 13) + 2.500$  $= 30.500$ 

cliente *cliente.cod\_vend = vendedor.cod\_vend* vendedor

• Junção de laço aninhado de blocos – vendedor: relação externa

 $C<sub>laco</sub>$  blocos =  $b<sub>vendedor</sub> + (b<sub>vendedor</sub> * b<sub>cliente</sub>) + 2.500$  $= 13 + (13 * 2.000) + 2.500$  $= 28.513$ 

cliente *cliente.cod\_vend = vendedor.cod\_vend* vendedor

• Junção de laço aninhado indexado – cliente: relação externa

 $C_{\text{lago\_sec}} = b_{\text{client}} + (r_{\text{client}} * (x_{\text{cod\_vend}} + 1)) + 2.500$  $= 2.000 + (10.000 * (1 + 1)) + 2.500$ = 24.500 índice primário em cod\_vend de vendedor

cliente *cliente.cod\_vend = vendedor.cod\_vend* vendedor

• Junção de laço aninhado indexado

– vendedor: relação externa

$$
C_{\text{lago\_sec}} = b_{\text{vendedor}} + (r_{\text{vendedor}} *(X_{\text{cod\_vend}} + S_{\text{cod\_vend}})) + 2.500
$$
  
= 13 + (125 \* (2 + 80)) + 2.500  
= 12.763  
indice secundário em  
code\_vend de cliente